## SAP ABAP table ECTR\_ACTIVATE {eCATT Activation Cross-Session Recording}

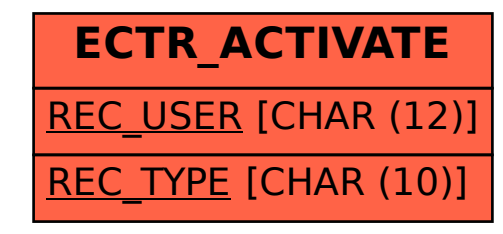